# Sample Filled in feedback forms

Teachers' Feedback on the Syllabus and its Transaction at the Institution

Name of the Teacher: Dr. Shipa D. Meshram Contact No:  $9673618622'$ 

Academic Year: 2023-24

Please mark a tick  $\sqrt{2}$ , in the appropriate cell for every statement.

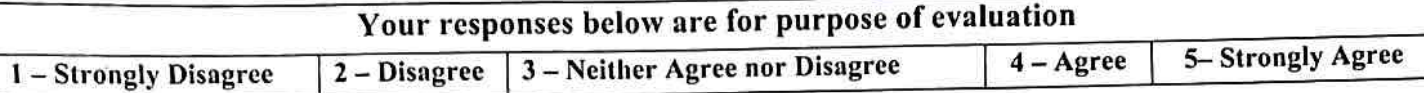

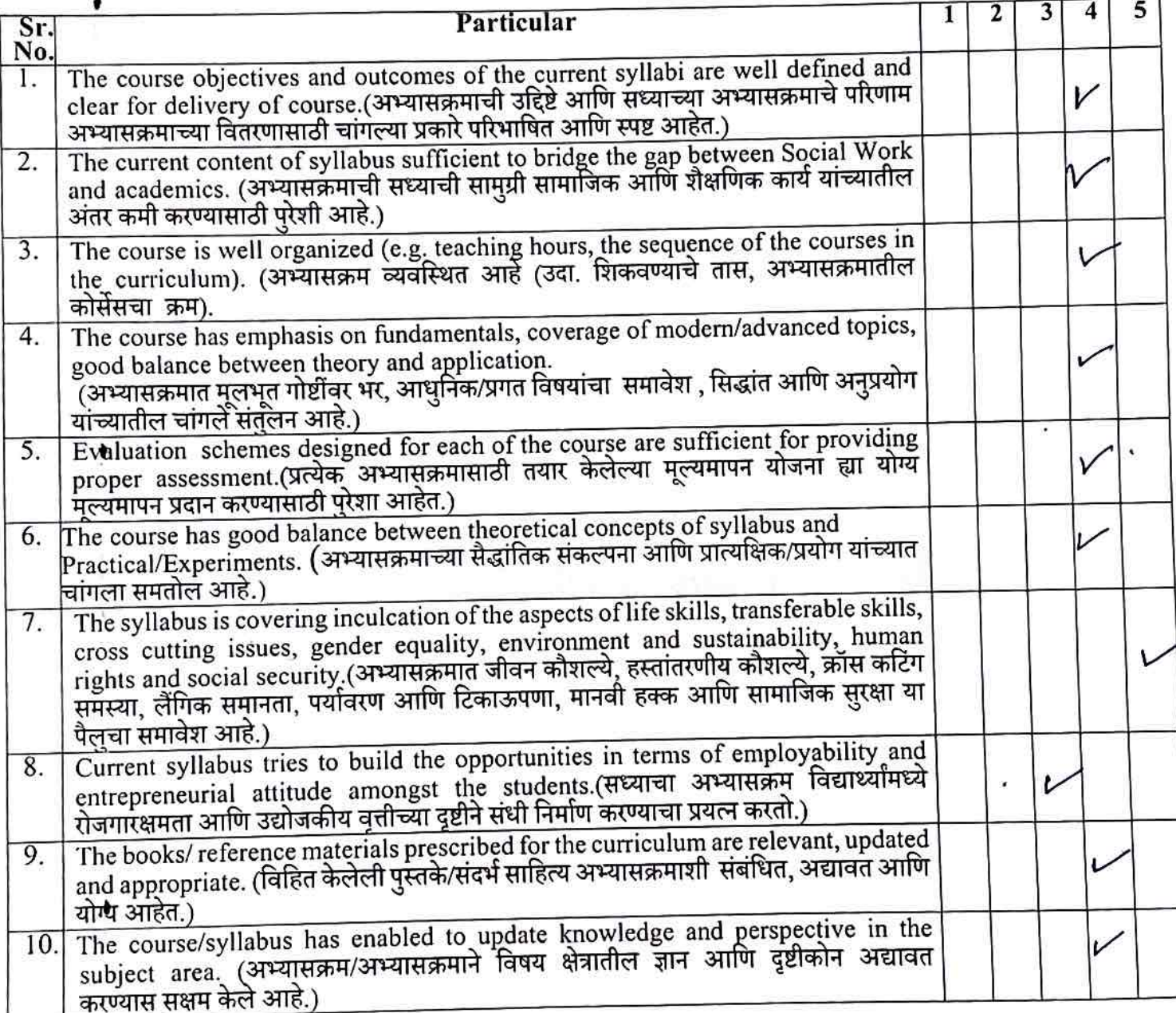

Please mention any other suggestions:-

ature of Teacher

Date: 14.07.2023

### ARTS AND COIMMERCE NIGHT COLLEGE NAGPUR Teachers' Feedback on the Syllabus and its Transaction at the Institution

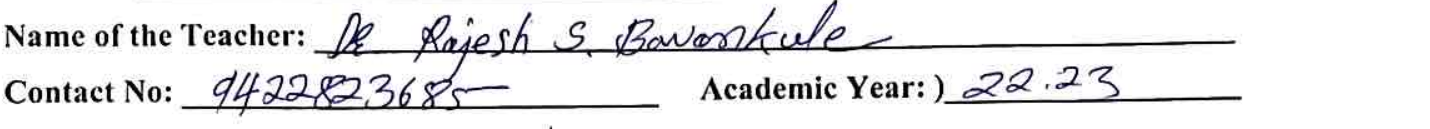

Please mark a tick  $\sqrt{ }$ , in the appropriate cell for every statement.

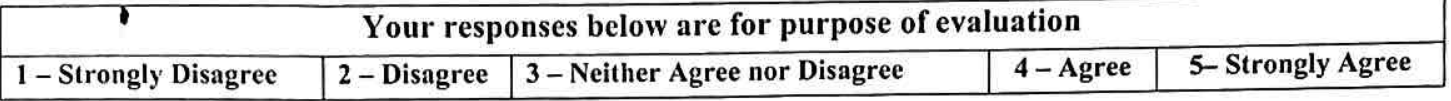

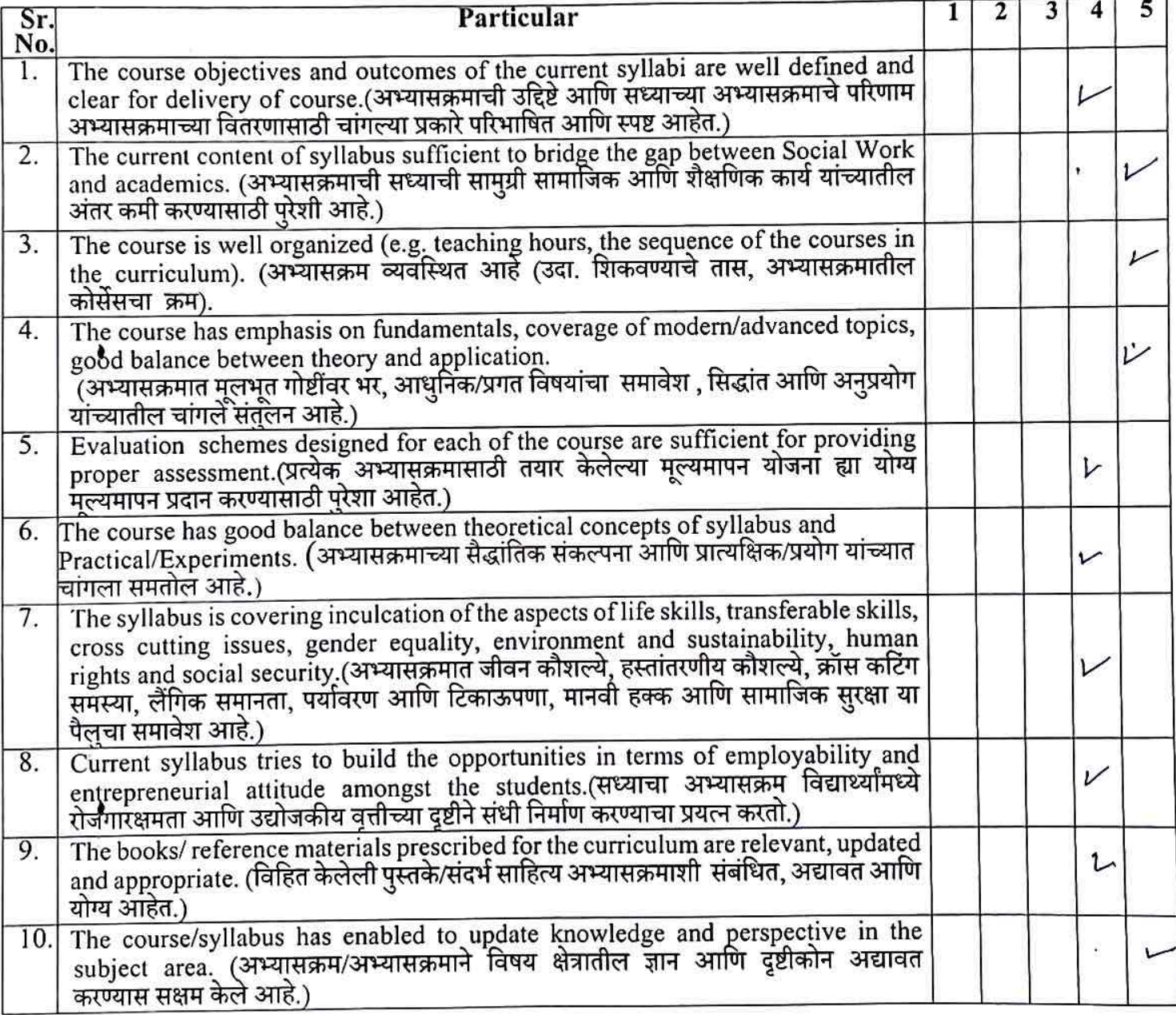

Please mention any other suggestions:-

Signature of Teacher

Date: 14/07/2023

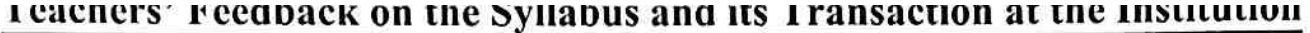

Name of the Teacher:  $A_5$ 

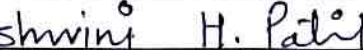

 $\bullet$ 

Academic Year:  $2023 - 24$ 

Please mark a tick  $\sqrt{2}$ , in the appropriate cell for every statement.

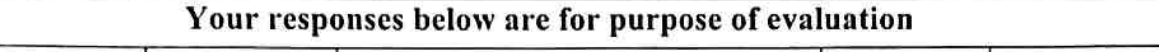

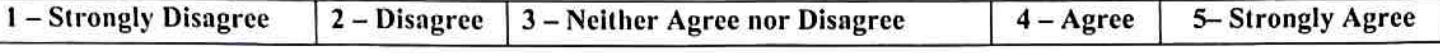

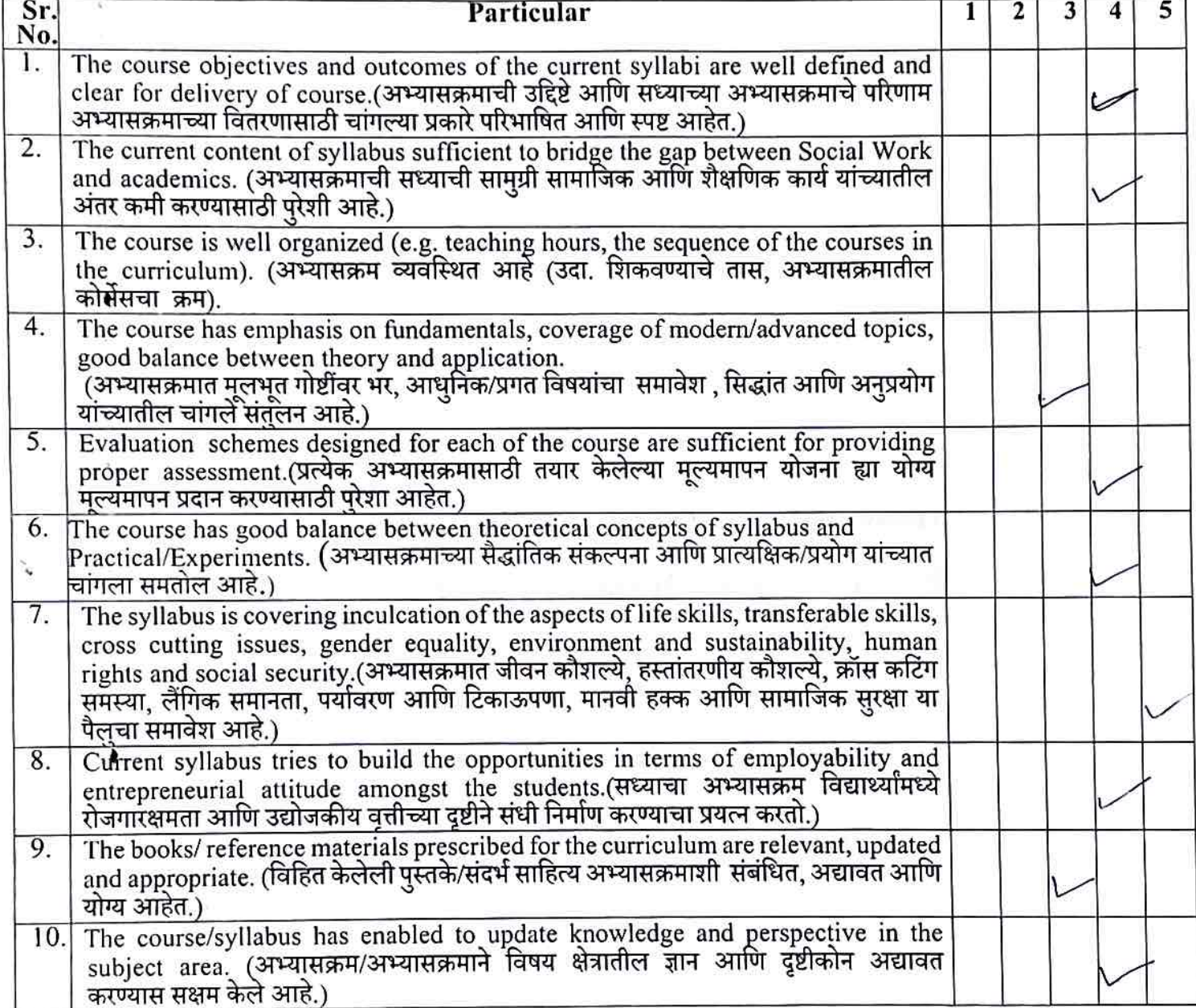

Please mention any other suggestions:-

The books/seference materials prescribed far the curriculum

Date:  $107/2023$ 

Signature of Teacher

Teachers' Feedback on the Syllabus and its Transaction at the Institution

Name of the Teacher: Dr. Nilogh A. Phating Contact No:  $9765239454$  Academic Year: ) 2022-23

Please mark a tick  $\sqrt{2}$ , in the appropriate cell for every statement.

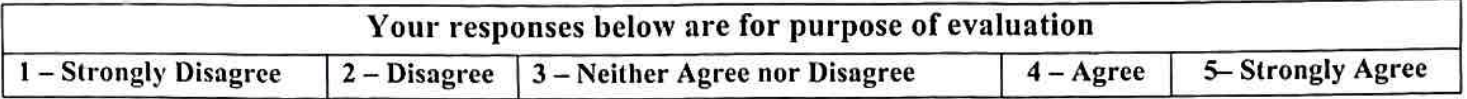

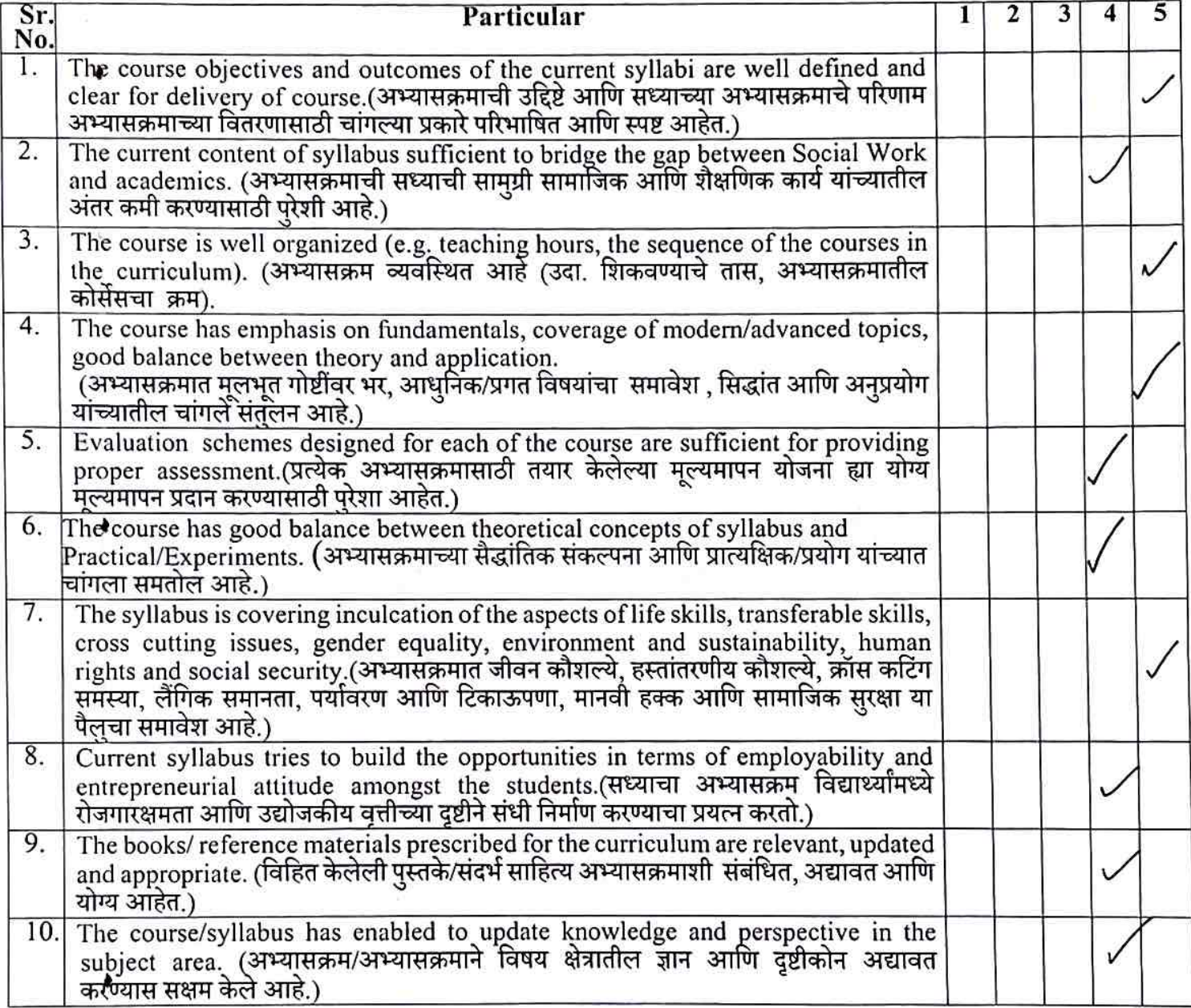

Please mention any other suggestions:-

Date:  $14/02/2027$ 

Signature of Teacher

# Teachers' Feedback on the Syllabus and its Transaction at the Institution

Name of the Teacher: Ravi P. Booke

Contact No: 8698825607 Academic Year: ) 2022-23

N

Please mark a tick  $\cdot \sqrt{\cdot}$  in the appropriate cell for every statement.

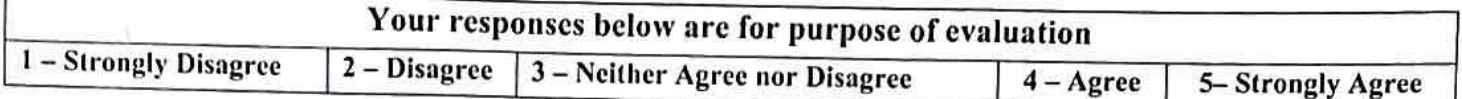

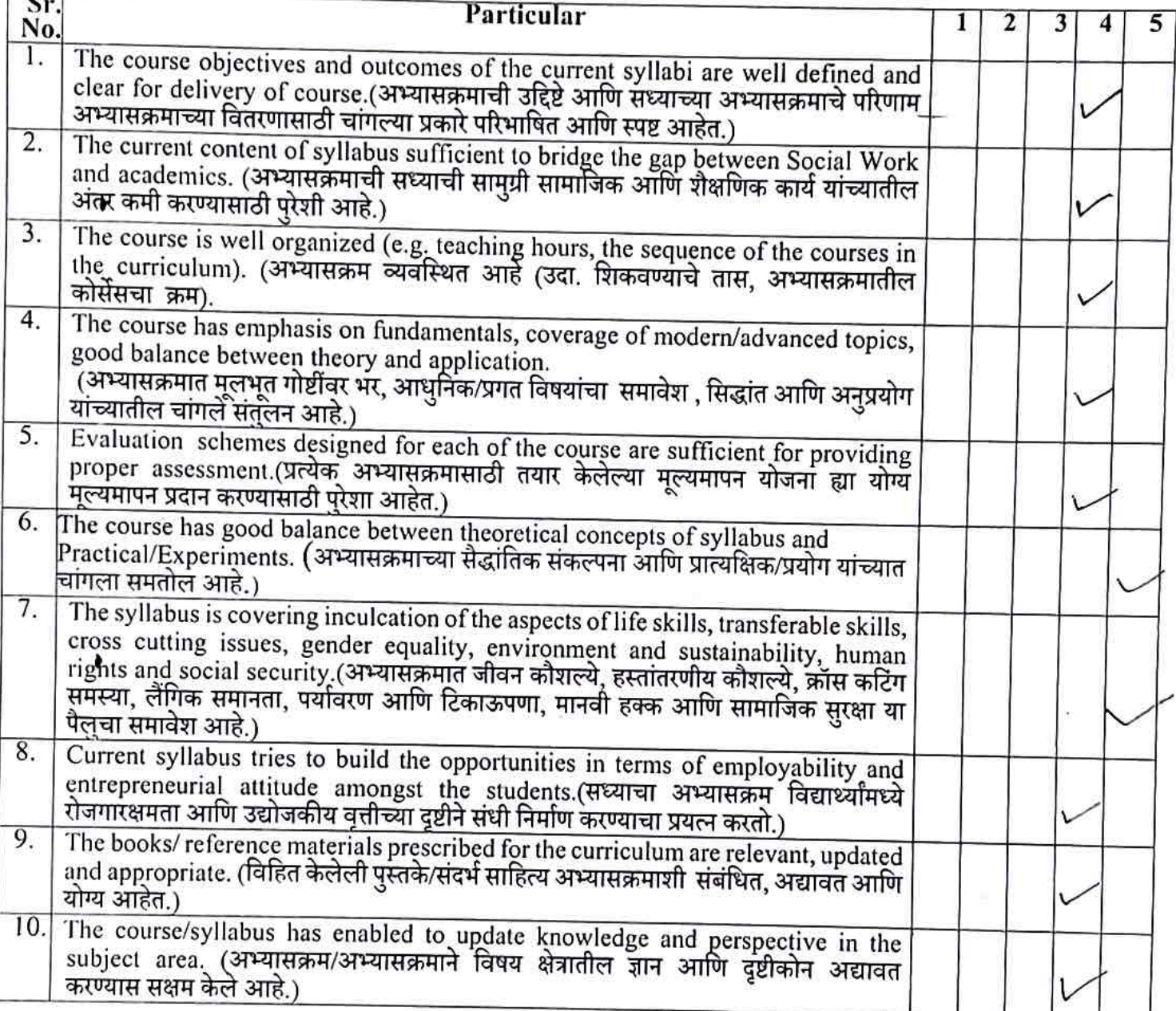

Please mention any other suggestions:-

Date: 14/07/2023

**Signature of Teacher** 

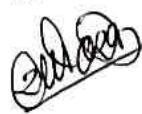

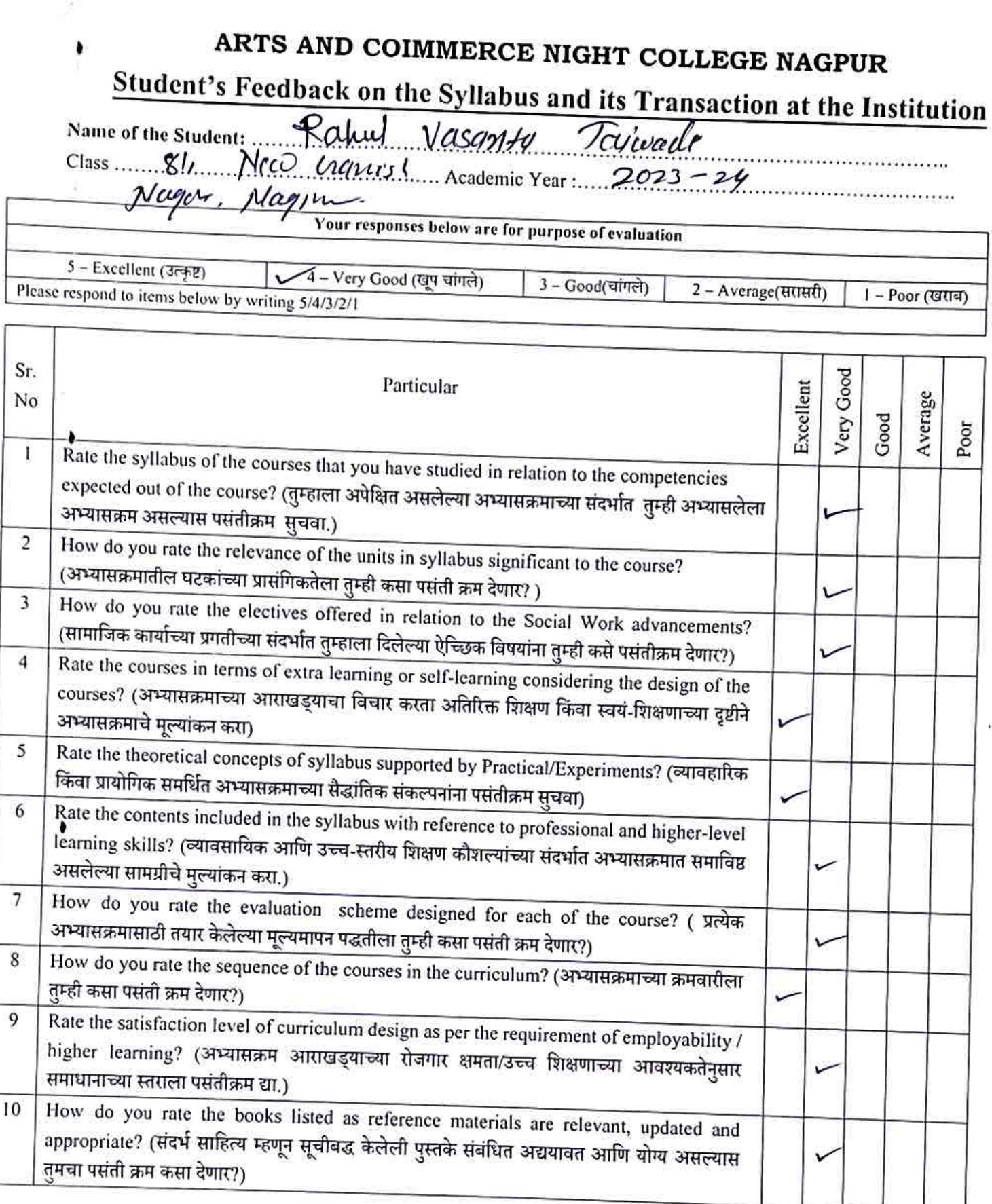

Suggestions (if any)  $\sqrt{\delta}$ .

Signature of Student

Date: 13/9/2023

### Student's Feedback on the Syllabus and its Transaction at the Institution

Name of the Student: Scoceti Mahendro Somkusare 

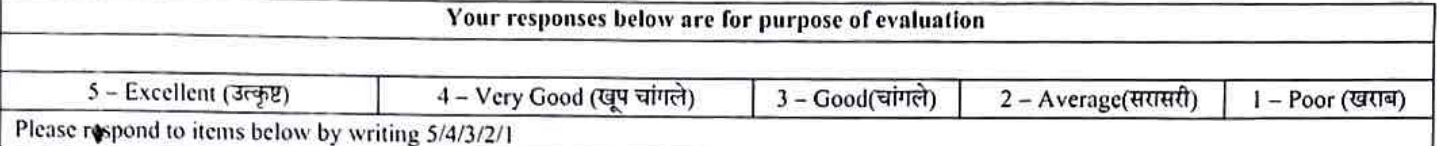

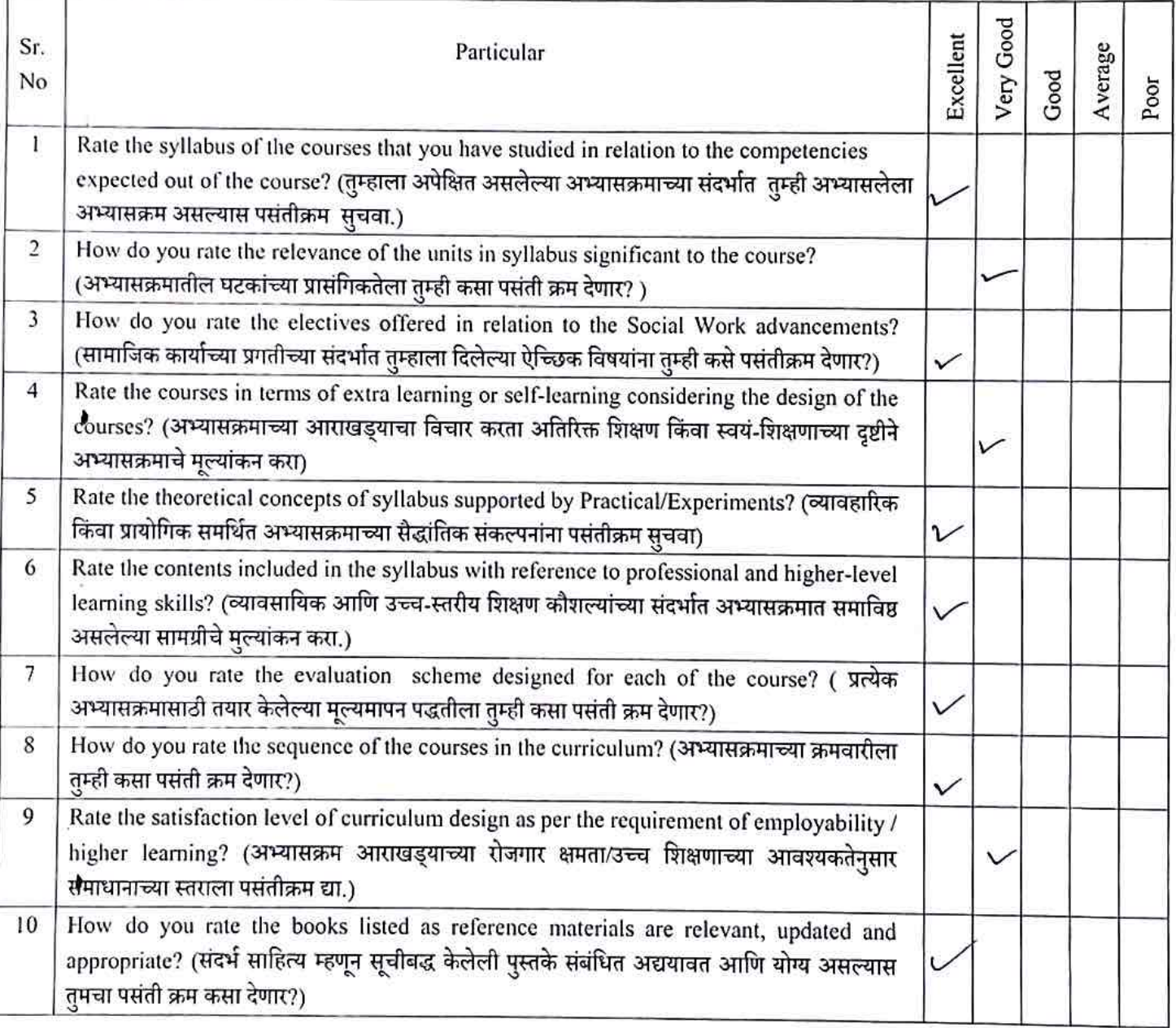

Suggestions (if any)

Signature of Student

Date:

#### Student's reeadack on the Synabus and its Transaction at the Institution

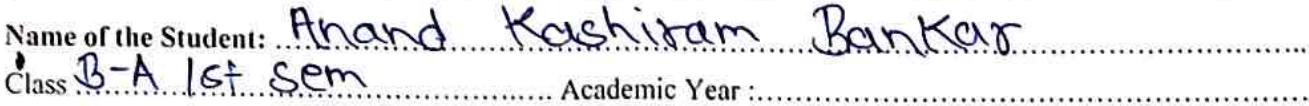

#### Your responses below are for purpose of evaluation

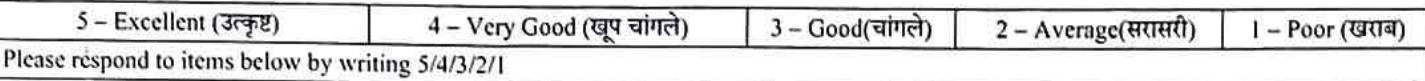

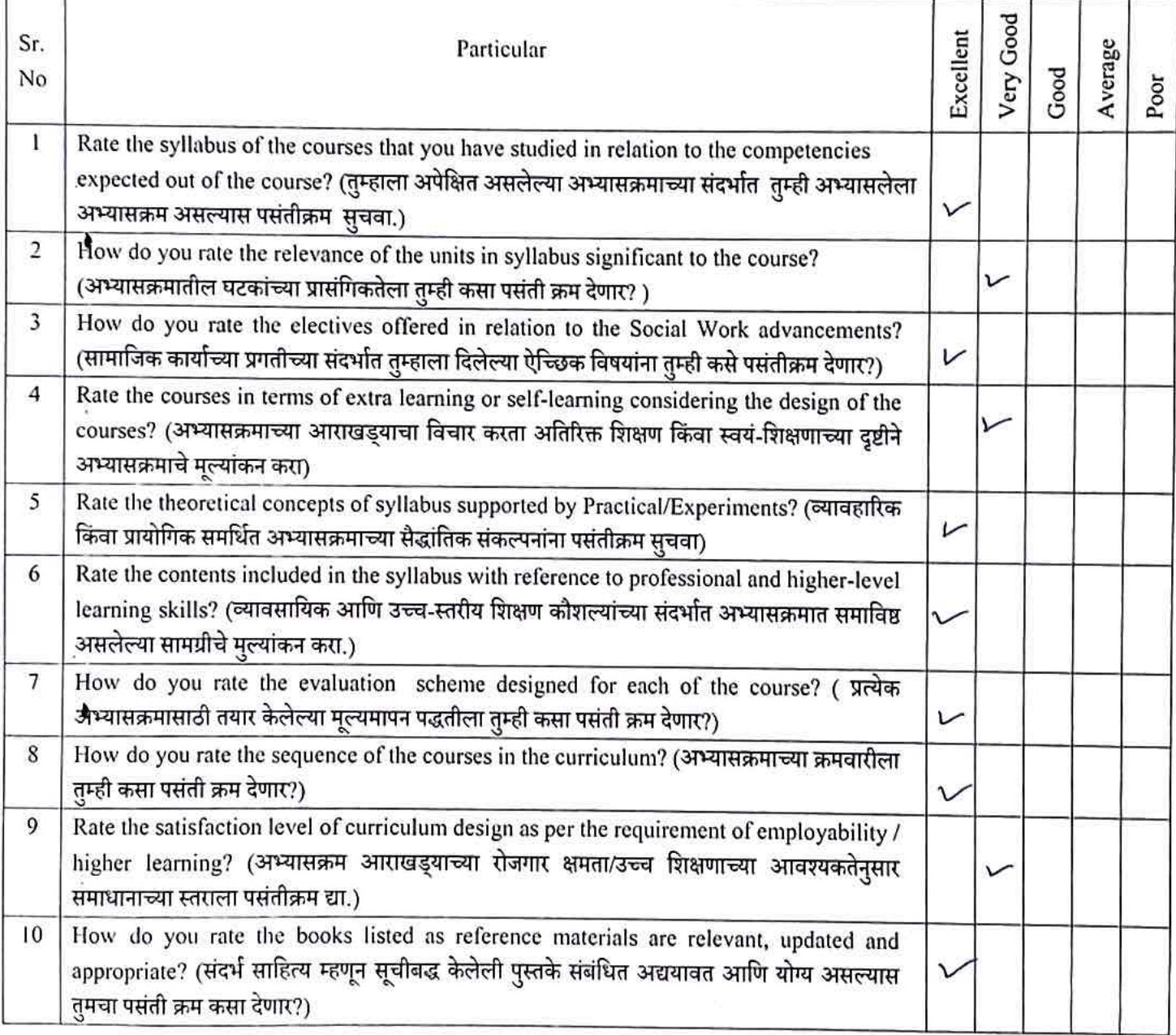

Date<sup>1</sup>:

4

**Signature of Student** 

# Student's Feedback on the Syllabus and its Transaction at the Institution

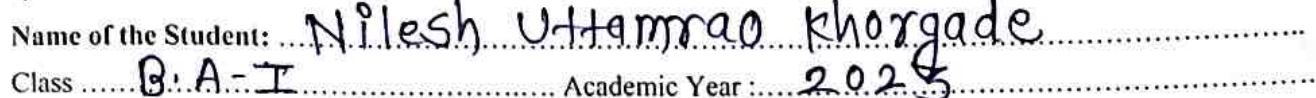

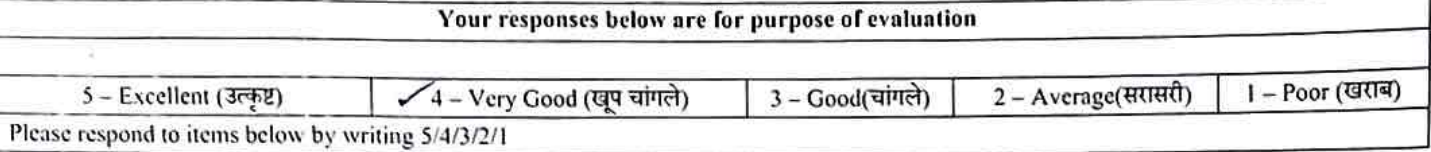

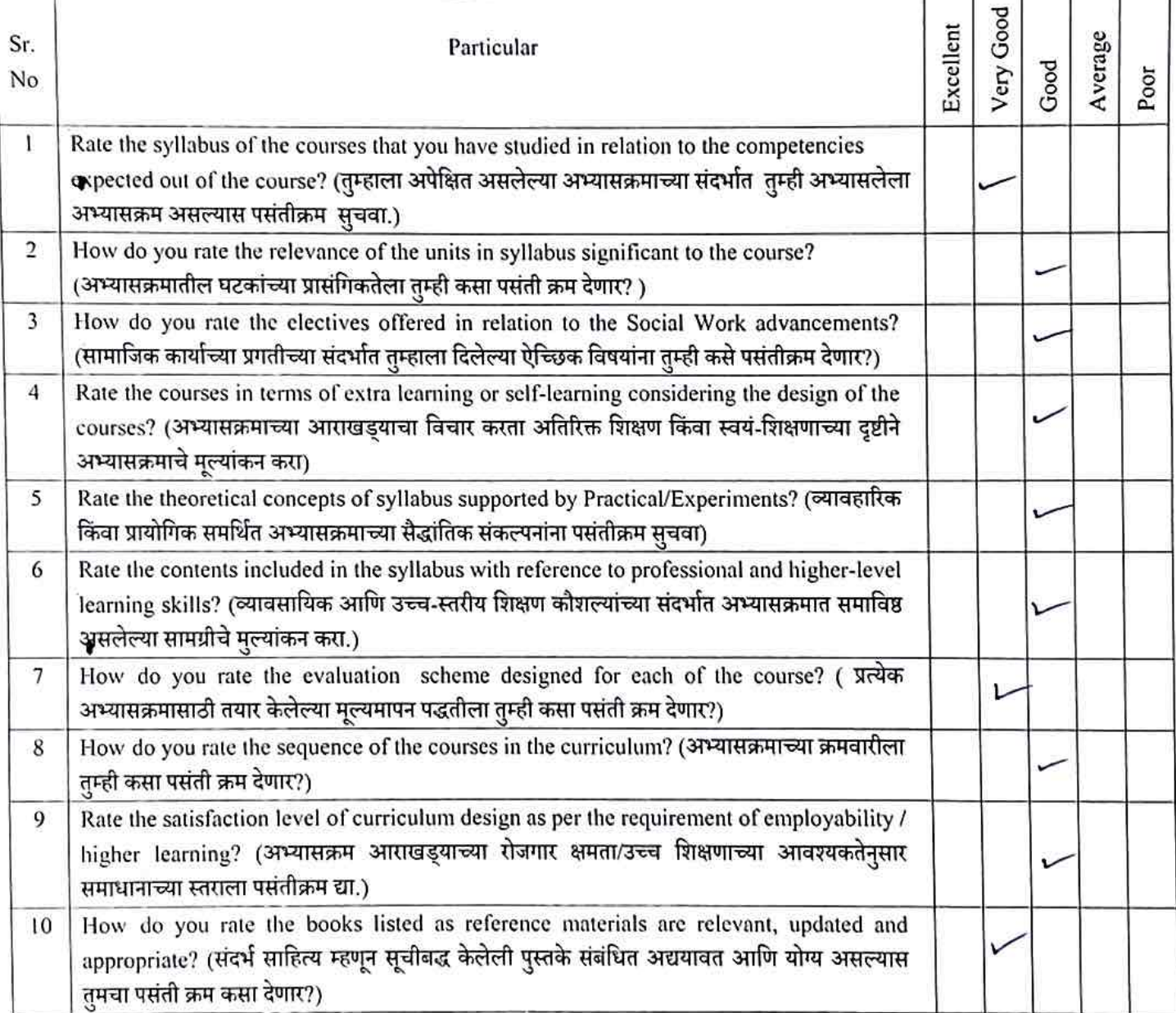

Suggestions (if any)  $\sqrt{0}$ .

 $\bullet$ 

ntyl0o Signature of Student

Date: 8|9|2023

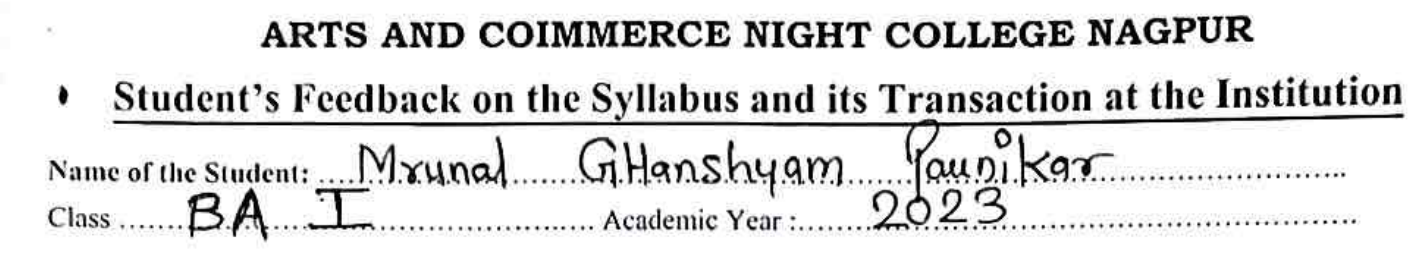

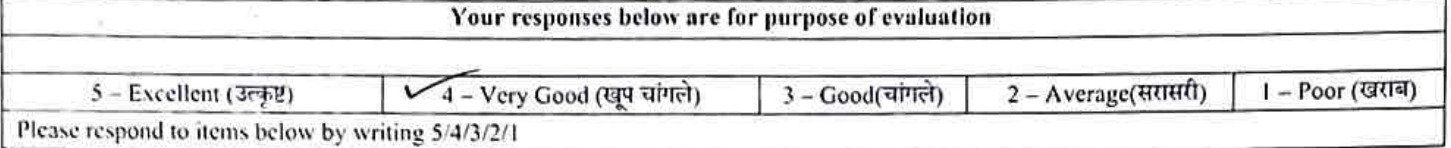

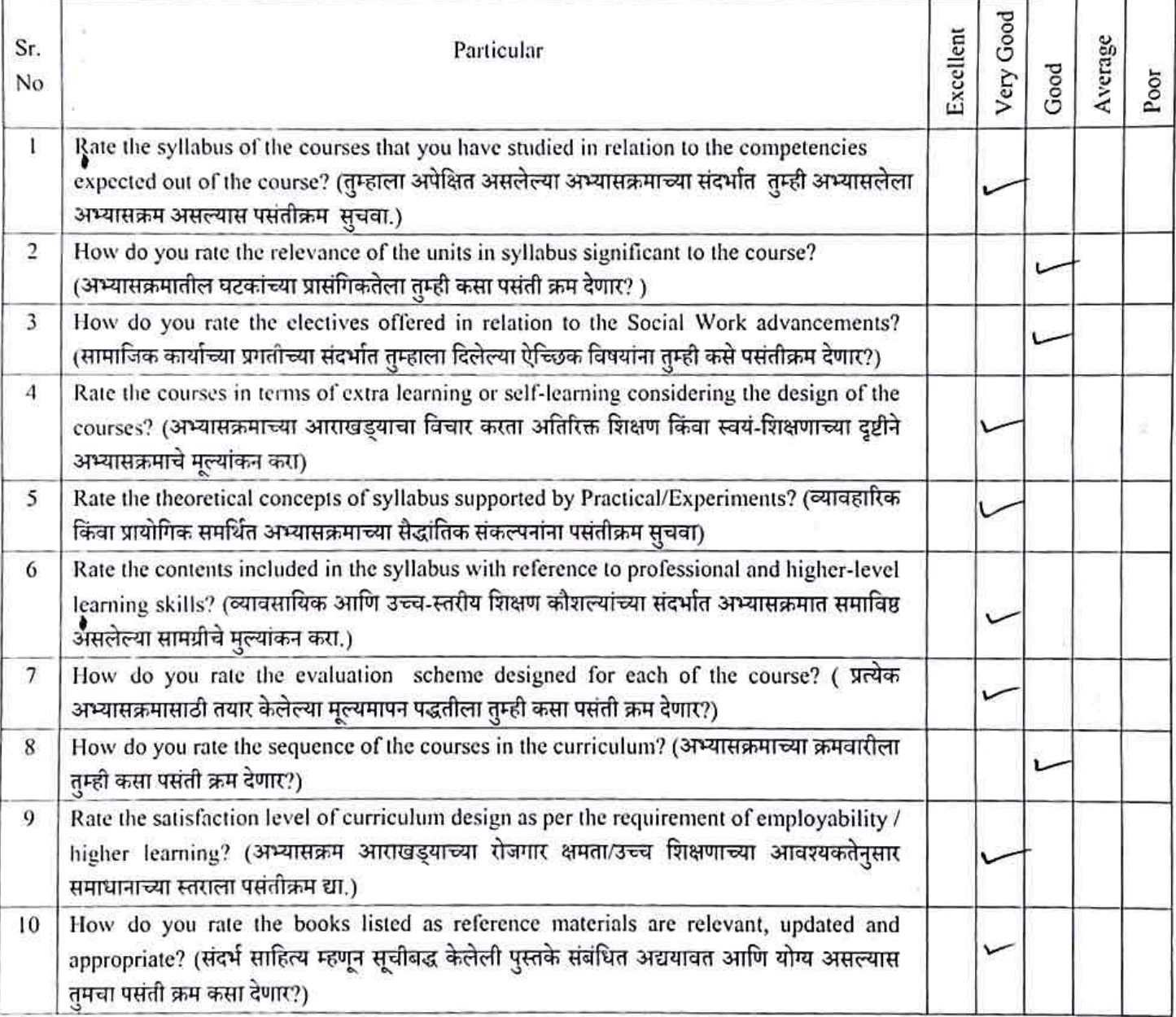

Suggestions (if any) No

Signature of Student

Date: 16/9/2023